# The Life Cycle of a Python Class

Mike Graham PyCon 2016 2016-05-30

## Let's start in the beginning...

```
class Fraction(object):
   def init (self, numerator, denominator):
         self.numerator = numerator
         self.denominator = denominator
   def mu1 (self, other):
         return Fraction(self.numerator * other.numerator,
                         self.denominator * other.denominator)
    def print_fraction(self):
         print '{}/{}'.format(self.numerator, self.denominator)
>>> half = Fraction(1, 2)
>>> quarter = half * half
>>> quarter.print_fraction()
```

```
1/4
```
## Why did we inherit object?

```
class Fraction(object):
```

```
def init (self, numerator, denominator):
     self.numerator = numerator
     self.denominator = denominator
```

```
def mu1 (self, other):
     return Fraction(self.numerator * other.numerator,
                     self.denominator * other.denominator)
```

```
 def print_fraction(self):
     print '{}/{}'.format(self.numerator, self.denominator)
```
- Inheritance syntax is not just for inheritance!
- Some inheritance is for **metaclass propagation**.

- The scariest thing about metaclasses is the name.
- A metaclass is just like any other callable except that you usually call the metaclass using a class statement.
- Metaclasses let you make things that **aren't classes** using the class statement.

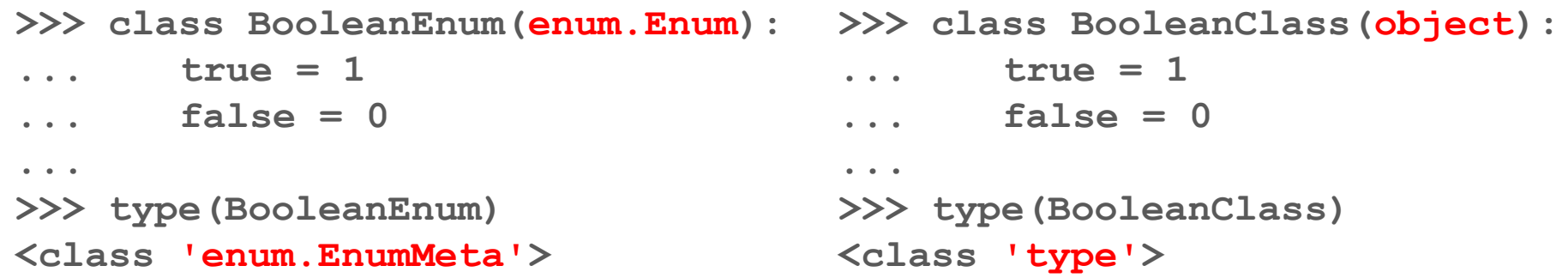

```
>>> class BooleanEnum(enum.Enum):
... true = 1
... false = 0
...
>>> type(BooleanEnum)
<class 'enum.EnumMeta'>
>>> BooleanEnum.true
<BooleanEnum.true: 1>
>>> type(BooleanEnum.true)
<enum 'BooleanEnum'>
>>> BooleanEnum()
Traceback (most recent call last):
  File "<stdin>", line 1, in <module>
TypeError: __call__() missing 1 
required positional argument: 'value'
```
**>>> class BooleanClass(object): ... true = 1 ... false = 0 ... >>> type(BooleanClass) <class 'type'> >>> BooleanClass.true 1 >>> type(BooleanClass.true) <class 'int'> >>> BooleanClass() <\_\_main\_\_.BooleanClass object at 0x7fcba08b8198>**

- The scariest thing about metaclasses is the name.
- A metaclass is just like any other callable except that you usually call the metaclass using a class statement.
- Metaclasses let you make things that aren't classes using the class statement.
- Metaclasses **can** be specified explicitly

```
class MyABC:
         __metaclass__ = abc.ABCMeta
            def some_method(self): 2.x data = []
```
- The scariest thing about metaclasses is the name.
- A metaclass is just like any other callable except that you usually call the metaclass using a class statement.
- Metaclasses let you make things that aren't classes using the class statement.
- Metaclasses **can** be specified explicitly

```
__metaclass__ = abc.ABCMeta
class MyABC:
           def some_method(self): 2.x data = []
```
- The scariest thing about metaclasses is the name.
- A metaclass is just like any other callable except that you usually call the metaclass using a class statement.
- Metaclasses let you make things that aren't classes using the class statement.
- Metaclasses **can** be specified explicitly

```
class MyABC:
         __metaclass__ = abc.ABCMeta
            def some_method(self): 2.x data = []
                                              class MyABC(metaclass = abc.ABCMeta):
                                              def some_method(self):<br>
data = []<br>
for item in self items:
                                                          data = []
```
- The scariest thing about metaclasses is the name.
- A metaclass is just like any other callable except that you usually call the metaclass using a class statement.
- Metaclasses let you make things that aren't classes using the class statement.
- Metaclasses **can** be specified explicitly, but are usually taken from the parent class. Examples: Django models, SQLAlchemy models, new-style classes, the stdlib enum module, (sometimes) zope.interface interfaces.

#### Example - world's most useless metaclass

**>>> def my\_metaclass(name, bases, d):** 

- **... print "just called:", name, bases, d**
- **... return 7**

**7**

**>>> class JustSeven("hello", "world"):**

**... \_\_metaclass\_\_ = my\_metaclass just called: JustSeven ('hello', 'world') {'\_\_module\_\_':**  ' main ', ' metaclass ': <function **my\_metaclass at 0x7079636f6e>} >>> print JustSeven**

#### Example - using a metaclass without class syntax

**class Fraction(object):** def init (self, numerator, denominator):  **self.numerator = numerator self.denominator = denominator** def  $mu1$  (self, other):  **return Fraction(self.numerator \* other.numerator, self.denominator \* other.denominator)**

```
 def print_fraction(self):
     print '{}/{}'.format(self.numerator, self.denominator)
```
#### **>>> type(Fraction) <type 'type'>**

#### Example - using a metaclass without class syntax

def init (self, numerator, denominator): **self.numerator = numerator self.denominator = denominator** def mul (self, other): **return Fraction(self.numerator \* other.numerator, self.denominator \* other.denominator) def print\_fraction(self): print '{}/{}'.format(self.numerator, self.denominator) attributes = {'\_\_init\_\_': \_\_init\_\_, '\_\_mul\_\_': \_\_mul\_\_, 'print\_fraction': print\_fraction} Fraction = type('Fraction', (object,), attributes)**

## Metaclasses - details mostly out of scope

## ● **\_\_prepare\_\_**

○ Custom namespaces

● **\_\_getdescriptor\_\_** ○ soon?

#### Metaclasses - best practices and takeaways

- Metaclasses are invisible
	- Ask yourself: is this actually a class?
- The most common metaclass code:
	- In Python 2, there are two object systems: classic classes (**class Foo:**) and new-style classes (**class Foo(object):**)
	- The difference is their metaclass (**classobj** vs. **type**)
- For your own code, prefer class decorators to metaclasses

## What happens when I make an instance?

```
class Fraction(object):
   def init (self, numerator, denominator):
         self.numerator = numerator
         self.denominator = denominator
   def mu1 (self, other):
         return Fraction(self.numerator * other.numerator,
                         self.denominator * other.denominator)
    def print_fraction(self):
         print '{}/{}'.format(self.numerator, self.denominator)
>>> half = Fraction(1, 2)
>>> quarter = half * half
```

```
>>> quarter.print_fraction()
```
**1/4**

## What happens when I make an instance?

● Simple answer: the **\_\_init\_\_** method gets called ○ "For every problem there is an answer that is clear, simple, and wrong" -HL Mencken (paraphrased)

## What happens when I make an instance?

- Creating an instance is just calling a metaclass instance.
	- **○ half = Fraction(1, 2)**
- If it is a class (not an instance of another metaclass)
	- **\_\_new\_\_** is called
		- **new** *returns* an instance (or something else)
	- if **\_\_new\_\_** returns an instance of the class
		- (e.g. **Fraction.** new returns a Fraction object, not some other object), **init** gets called
		- **\_\_init\_\_** receives an instance
		- **\_\_new\_\_** does not call **\_\_init\_\_**, the type calls **\_\_init\_\_**

## Initialization - best practices and takeaways

- You can't forget metaclasses when debugging tricky code
- When **new** is involved, you have to remember when **\_\_init\_\_** will be called and not
- If you're defining **\_\_new\_\_,** write a function instead of a class

## Attribute lookup

```
class Fraction(object):
   def init (self, numerator, denominator):
         self.numerator = numerator
         self.denominator = denominator
   def mu1 (self, other):
         return Fraction(self.numerator * other.numerator,
                         self.denominator * other.denominator)
    def print_fraction(self):
         print '{}/{}'.format(self.numerator, self.denominator)
>>> half = Fraction(1, 2)
>>> quarter = half * half
>>> quarter.print_fraction()
1/4
```
## Attribute lookup

- For normal lookup, like **numerator** and **print\_fraction**
	- **half.\_\_getattribute\_\_('numerator')** is called
		- First, the instance dictionary (or equivalent) is checked
			- This finds **self.numerator**
		- Then, the class (and all the parent classes) are checked
			- This finds **Fraction.print\_fraction**
			- The descriptor protocol is invoked
		- Then, getattr is called
- For syntax that uses double-underscore attributes (like
	- **\*→\_\_mul\_\_**), the method is looked up *directly on the class*

```
class Fraction(object):
   def init (self, numerator, denominator):
         self.numerator = numerator
         self.denominator = denominator
   def mu1 (self, other):
         return Fraction(self.numerator * other.numerator,
                         self.denominator * other.denominator)
    def print_fraction(self):
         print '{}/{}'.format(self.numerator, self.denominator)
>>> half = Fraction(1, 2)
>>> quarter = half * half
>>> quarter.print_fraction()
```
**1/4**

- Descriptors are objects that do something *when they are looked up as a class attribute* (or set or deleted)
- Most common example: functions
	- Descriptors are how functions become methods
- Many language features are actually just descriptors:
	- functions/methods
	- properties
	- classmethods
	- staticmethods

- Getter descriptors
	- **○ instance.attr** ⇒

**C.\_\_dict\_\_['attr'].\_\_get\_\_(instance, C)** plain function object bound method

becomes **self**

- Getter descriptors
	- **○ instance.attr**

## ⇒

**BaseClassWhereAttrIsDefined.\_\_dict\_\_[** 'attr']. get (instance, type(instance))

- **\_\_set\_\_** and **\_\_delete\_\_** work similarly
- In order to work. descriptors **must** be defined on a class, not on the instance itself

## Descriptor gotchas

 **. . .**

• Classes with call defined don't automatically work as instances

```
class C(object):
     @decorator_class
     def decorated_method(self):
```
In Python 2, Classic Classes do not fully support the descriptor protocol *when used as descriptors*

#### Attributes - best practices and takeaways

- **\_\_getattribute\_\_** → instance **\_\_dict\_\_** lookup → class **\_\_dict\_\_** lookup → **\_\_getattr\_\_**
	- **\_\_setattr\_\_**, **\_\_delattr\_\_** are a bit simpler
- Descriptors cause things to happen at lookup
	- Methods, properties, etc.
	- Callable classes (such as decorators) are not automatically method-like descriptors--**self** is not passed
	- Define new descriptors sparingly
- No code is special enough for custom **getattribute**

### \_\_slots\_\_

```
class Fraction(object):
    slots = ['numerator', 'denominator']
   def init (self, numerator, denominator):
         self.numerator = numerator
         self.denominator = denominator
   def mul (self, other):
         return Fraction(self.numerator * other.numerator,
                         self.denominator * other.denominator)
    def print_fraction(self):
         print '{}/{}'.format(self.numerator, self.denominator)
>>> half = Fraction(1, 2)
>>> quarter = half * half
>>> quarter.print_fraction()
```

```
1/4
```
#### \_\_slots\_\_

```
class Fraction(object):
    slots = ['numerator', 'denominator']
   def init (self, numerator, denominator):
        self.numerator = numerator
        self.denominator = denominator
   def mul (self, other):
        return Fraction(self.numerator * other.numerator,
                        self.denominator * other.denominator)
    def print_fraction(self):
        print '{}/{}'.format(self.numerator, self.denominator)
>>> half.real = half.numerator / half.denominator
Traceback (most recent call last):
   File "<stdin>", line 1, in <module>
AttributeError: 'Fraction' object has no attribute 'real'
```
## \_\_slots\_\_

- If an object defined in Python does not have a **dict** it is using **slots** 
	- Also possible for objects defined in C
- slots is used to save memory, not speed
- If the time has come to use **slots**, the time has probably come to write a C extension

## All good things must come to an end

- The method **del** is called when Python garbage collects an object . . . **MAYBE**
- Python **does not** promise to call **del**
- **del** especially might not be called if your instance
	- is part of a reference cycle
	- survives until the Python interpreter shuts down
- If **\_\_del\_\_** causes a new reference to be made to an object, it won't be garbage collected (and might be called again)
- del writes to stderr if there is an exception

## del – best practices and takeaways

- Don't use **del**
- Use **\_\_del\_\_** only as a backup
- The main ways to make sure something gets done:

```
○ with open(path) as f:
    data = parse_file(f)
```

```
○ try:
```

```
x.do_work()
finally:
  x.cleanup()
```
## Final thoughts

- By understanding the details of how Python works, we see that **things that look simple can be very complex**
- Python provides hooks for almost everything, which are useful for
	- Understanding and using others' code which uses them
	- Machete debugging: getting temporary debugging code to run

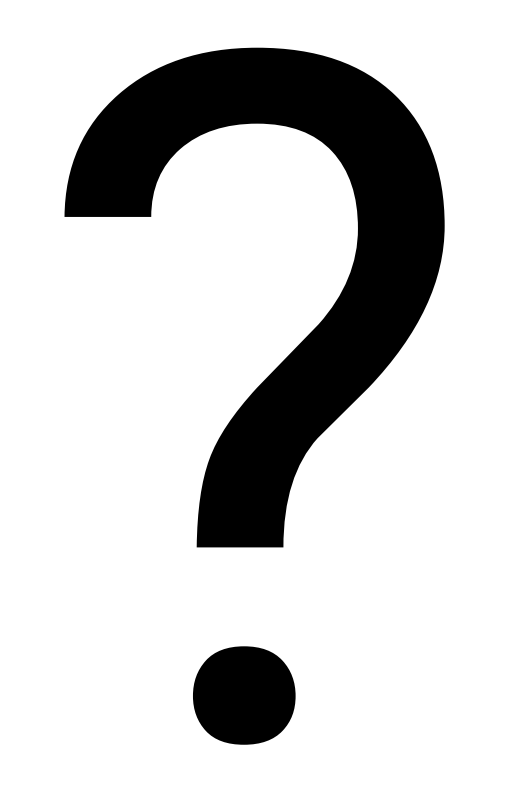